### **Jednoduchá lineární regrese II**

#### **Opakování** Studujeme regresní model<br>**y bl b**<sub>⊥</sub>, kde y<br>V<sub>=</sub> <sub>1</sub>, ..., Y<sub>n</sub><sup>-</sup> vektor pozorování závisle proměnné veličiny Y,  $1/n$   $\cdots$   $1/n$  $1$ <sup>1</sup>  $\cdots$   $1$ <sub>p</sub> $\cdots$  $1 \text{ f}_1 \mathbf{X}_1 \cdot \ldots \cdot \mathbf{f}_p \mathbf{X}_p$  $1 \widetilde{f}_1 \widetilde{X}_1 \cdots f_p \widetilde{X}_1$ . . . ... <u>I.L</u> ... <u>II</u>.  $\ddot{\cdot}$  $\mathbf{X}$   $\ldots$   $\mathbf{Y}$   $\ldots$   $\mathbf{Y}$   $\ldots$  regresní matice (předpokládáme, že h(**X**) = p+1 < n)  $\overline{\mathbf{R}}$  - vektor regresních parametrů,  $\cdot \cdot \cdot$ <sub>2</sub> vektor náhodných odchylek, pro který platí  $\cdot \cdot N_n(0, \sigma^2 I)$ . Maticově zapsaná metoda nejmenších čtverců vede na rovnice **X**'**Xβ** = **X**'**y** - systém normálních rovnic **b** = (**X**<sup>'</sup>**X**<sup>'</sup>**Y** v – odhad vektoru β získaný metodou nejmenších čtverců  $\hat{y}$  = **Xb** – vektor regresních odhadů (vektor predikce)  $\hat{y}$  – vektor regresních odhadů (vektor predikce) **e** = **y** - **y** ˆ - vektor reziduí

# Vlastnosti odhadu **b**:

- odhad **b** je lineární, neboť je vytvořen lineární kombinací pozorování y1, …, y<sup>n</sup> s maticí vah **X**'**X** 1**X**' ;
- odhad **b** je nestranný, tj. E(**b**) = **β**;
- $\sigma^2$ (**X'X**)<sup>-1</sup>;
- $\text{-}$  odhad **b** ∼ N<sub>p+1</sub>(β, σ<sup>2</sup> (**X'X**)<sup>-1</sup>);
- odhad **b** je nejlepší nestranný lineární odhad vektoru **β**.

Součty čtverců a index determinace:

 $S_E = e^e \cdot e$  ... reziduální součet čtverců (podíl  $S^2 = \frac{4E}{\pi}$  $S^2 = \frac{S_E}{S}$  je odhad rozptylu  $\sigma^2$ ) S<sub>R</sub> = ( $\hat{y}$ -**m**<sub>2</sub>)'( $\hat{y}$ -**m**<sub>2</sub>) … regresní součet čtverců, kde **m**<sub>2</sub> je sloupcový vektor průměrů závisle proměnné veličiny Y  $S_T = (\mathbf{y} - \mathbf{m}_2)'(\mathbf{y} - \mathbf{m}_2) \dots$  celkový součet čtverců Platí  $S_{\overline{S}} = \begin{bmatrix} \frac{1}{2} & \frac{1}{2} \\ \frac{1}{2} & \frac{1}{2} \end{bmatrix}$ E T  $2^{\frac{1}{2}}$ S  $\sum_{i=1}^n$  $\mathbf{I} \mathbf{B}$   $\mathbf{C} = \mathbf{C}$  index determinace  $(0, 0)$ , udává, jakou část variability Y lze vysvětlit zvolenou regresní funkcí

### **Intervaly spolehlivosti pro regresní parametry**

100(1- α)% interval spolehlivosti pro β<sub>j</sub> má meze:  $\mathbf{b}_{+}$  -  $\mathbf{p}_{-}$  -  $\mathbf{p}_{-}$ , kde  $S_0 = \overline{V_{jj}}$  je směrodatná chyba odhadu b<sub>j</sub>, v<sub>ij</sub> je j-tý diagonální prvek matice  $(X'X)^{-1}$ , j = 0, 1, ..., p

**Testování významnosti modelu jako celku (celkový F-test)** Na hladině významnosti α testujeme **(b)**  $\mathbf{A}_1 \cdot \mathbf{B}_2 = 0$ .  $\mathbf{D}'$  proti H<sub>1</sub>:  $\mathbf{A}_2 \cdot \mathbf{B}_1 = 0$ .  $\mathbf{D}'$ . Testová statistika:  $\mathbf{F} = \sqrt{\mathbf{p}}$  $F_$   $\frac{S_R}{P}$ E  $\frac{R}{P}$  má rozložení F(p, n-p-1), pokud H<sub>0</sub> platí. Kritický obor:  $W_F F$  pn p 1,  $F_{\sim}$  W<sub>-1</sub>H<sub>0</sub> zamítáme na hladině významnosti α.

## **Testování významnosti regresních parametrů (dílčí t-testy)**

Na hladině významnosti α pro j = 0,1, ..., p testujeme hypotézu H<sub>0</sub>:  $\beta_j = 0$  proti H<sub>1</sub>:  $\beta_j \neq 0$ . Testová statistika: bj j  $j =$  $\breve{\mathsf{h}}$  $T_j$  má rozložení t(n-p-1), pokud H<sub>0</sub> platí. Kritický obor:  $W_$ , t<sub>1/2</sub> n p 1, t<sub>1/2</sub> n p 1, t<sub>2</sub>  $T_j$  W<sub>H<sub>0</sub> zamítáme na hladině významnosti α.</sub>

#### **Nové poznatky Interval spolehlivosti pro teoretickou regresní funkci**

Nechť x<sub>0</sub> je pevně zvolená hodnota nezávisle proměnné veličiny X. Vytvoříme vektor  $\mathbf{X}_0 = \frac{1}{2} \int_0^1 \mathbf{X}_0$ ,  $\cdot \int_p \mathbf{X}_0$ <sup>, r</sup> a zabýváme se lineární kombinací  $\mathbf{X}_0$  **p** složek vektoru regresních parametrů, tj.  $\frac{1}{2}$  hodnotou  $\frac{1}{2}$   $\frac{1}{2}$   $\$ j 0  $\max_{\theta}$ ,  $\sum_{i=1}^{p} \beta_i f_i$  x<sub>0</sub> teoretické regresní funkce v bodě x<sub>0</sub>. 100(1- α)% interval spolehlivosti pro  $\mathbf{X}_0'$  **q**, tj. pro hodnotu regresní funkce  $\mathbf{N}_0$  *n n***<sub>0</sub>**; *n <sub>1</sub>* **<b>***n n <sub>1</sub>* **<b>***n n n n <sub>1</sub>* **<b>***n n n n n n n n*  $\boldsymbol{\theta}$  $\mathbf{x}_0 \mathbf{b}_+ + \mathbf{p}_- + \sqrt{\mathbf{x}_0 \mathbf{X} + \mathbf{x}_0}$ 

Při spojitě se měnícím x<sub>0</sub> vytvoří meze tohoto intervalu spolehlivosti tzv. pás spolehlivosti kolem regresní funkce. Tento pás spolehlivosti však nelze interpretovat tak, že pokrývá celou regresní funkci s pravděpodobností 1-α ukazuje na šířku intervalu spolehlivosti pro vypočtenou hodnotu z modelu pro zvolenou hodnotu argumentu  $x_0$ .

**Příklad:** U automobilu Škoda 120 byla změřena spotřeba benzínu (v l/100 km) v závislosti na rychlosti (v km/h).

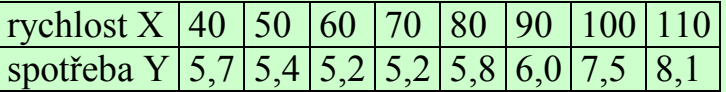

Vhodným modelem je regresní parabola  $y_0$   $x_1^2$ ,  $y_1^2$ ,  $y_2^2$ , Odhadněte její parametry a najděte 95% pás spolehlivosti kolem regresní funkce.

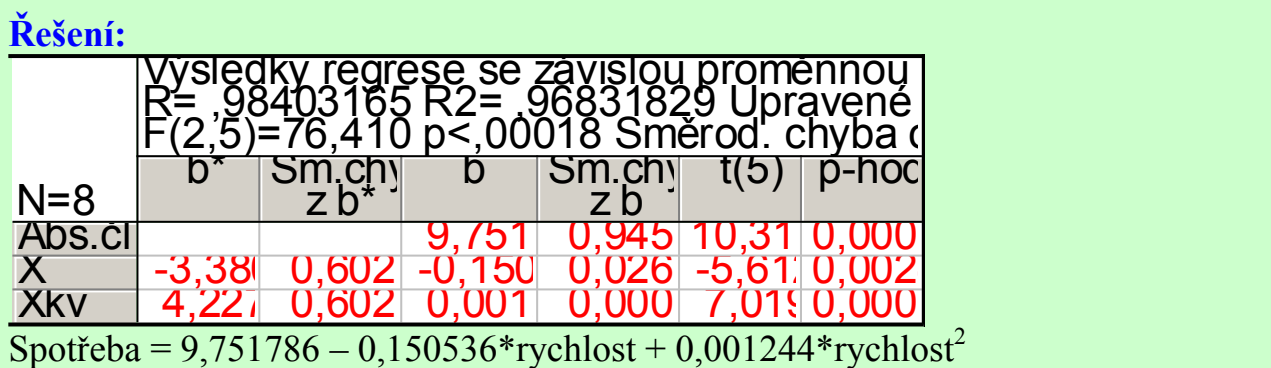

Získání 95% pásu spolehlivosti kolem regresní funkce: Grafy – Bodové grafy – Proměnné X, Y – OK – na záložce Detaily zvolíme Proložení Polynomiální (implicitně je nastaveno na polynom 2. stupně, lze měnit na záložce Možnosti 2) – zapneme Regresní pásy Spolehl. – OK.

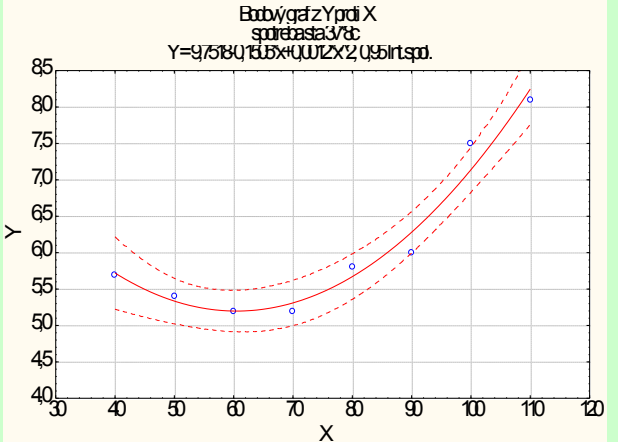

## **Predikční interval spolehlivosti**

V případě, kdy chceme zkonstruovat 100(1- α)% interval spolehlivosti nikoli pro hodnotu regresní funkce, ale pro i-tou predikovanou hodnotu  $\hat{y}_i$  (tzv. predikční interval), dostaneme meze

$$
\mathbf{x}_0 \mathbf{b}_+ - \mathbf{p}_- - \sqrt{\mathbf{l}_+} \mathbf{X} - \mathbf{y}_-.
$$

Vidíme, že tento predikční interval je širší než předešlý interval spolehlivosti.

Je to interval, který nás informuje o tom, v jakém rozsahu můžeme očekávat jedno další pozorování s pravděpodobností aspoň 1- α**.**

Při spojitě se měnícím **x**0 vytvoří meze tohoto predikčního intervalu spolehlivosti tzv. predikční pás spolehlivosti kolem regresní funkce.

**Příklad:** Pro model regresní paraboly z předešlého příkladu sestrojte 95% predikční pás spolehlivosti kolem regresní funkce.

**Řešení:** Grafy – Bodové grafy – Proměnné X, Y – OK – na záložce Detaily zvolíme Proložení Polynomiální (implicitně je nastaveno na polynom 2. stupně) – zapneme Regresní pásy Predikce – OK.

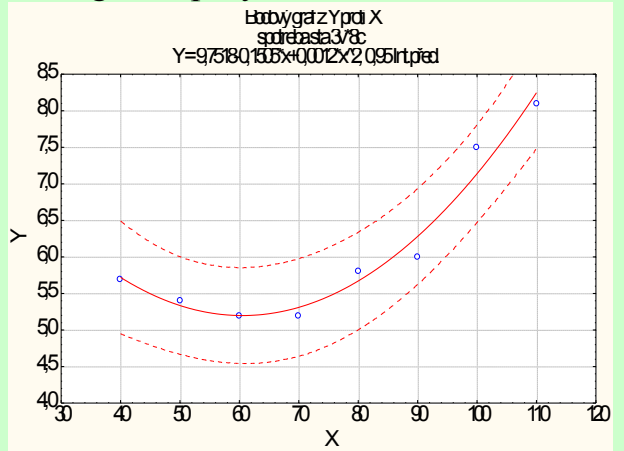

Chceme-li mít v jednom obrázku zakresleny oba typy pásů, postupujeme takto:ve vytvořeném grafu 2x klikneme na pozadí – vybereme Regresní pásy – Přidat nový pár pásů – OK.

### **Test adekvátnosti regresního modelu**

Nechť hodnoty závisle proměnné veličiny Y jsou roztříděny do  $r \ge 3$  skupin podle variant  $x_{[1]}$ , ...,  $x_{[r]}$  nezávisle proměnné veličiny X. Označme n<sub>i</sub> počet pozorování v i-té skupině, i = 1, …, r, přičemž aspoň jedna skupina má více než jedno pozorování. Budeme předpokládat, že každá skupina hodnot má normální rozložení a že všechny skupiny mají týž rozptyl. Všech pozorování je n. Průměr hodnot v i-té skupině označme M<sub>i</sub> a průměr všech hodnot označme M. Charakter závislosti Y na X popíšeme regresní funkcí  $m_{\rm B}$  ; ... a budeme se zabývat testováním hypotézy, zda je tato regresní funkce vhodným modelem pro naše data. Při testování budeme potřebovat tyto součty čtverců:

celkový součet čtverců 
$$
S_{1} = \prod_{i=1}^{r} \prod_{j=1}^{n} M_{j} M_{j}
$$
skupinový součet čtverců 
$$
S_{A} = \prod_{i=1}^{r} \prod_{j=1}^{n} \hat{M}_{j} M_{j}
$$
regresní součet čtverců 
$$
S_{R} = \prod_{i=1}^{r} \prod_{j=1}^{n} \hat{Y}_{i} M_{j}
$$
Testová statistika: 
$$
F = \sum_{i=1}^{r} \frac{\sum_{j=1}^{r} \sum_{j=1}^{r} M_{j}}{\sum_{j=1}^{r} \sum_{j=1}^{r} \sum_{j=1}^{r} P_{j}}
$$
se řídí rozložením F(r-p-1, n-r), jestliže H<sub>0</sub> platí.

Kritický obor: W =  $\leq$ F<sub>1-α</sub> (r-p-1, n-r), ∞) F  $\sim$  W => na hladině významnosti α zamítáme hypotézu, že funkce  $\max_{\{1, \dots, n\}}$  je vhodným regresním modelem závislosti Y na X.

Těsnost závislosti Y na X vyjádřenou skupinovými průměry měří poměr determinace  $P^2 = S_A/S_T$ . Nabývá hodnot z intervalu <0,1>. Čím je poměr determinace bližší jedné, tím je závislost silnější, čím je bližší nule, tím je závislost slabší.

**Příklad:** Máme k dispozici údaje o cenách 23 náhodně vybraných domů (veličina Y - v tisících \$) a počtu jejich pokojů (veličina X) v jednom americkém městě.

počet pokojů cena

5 155,168,180

6 166,172,179,190,200<br>7 210,215,218,225,230

7 210,215,218,225,230,245<br>8 213,225,240,247,249

8 213,225,240,247,249

9 267,275,290,298

Závislost ceny domu na počtu pokojů popište regresní přímkou.

Na hladině významnosti 0,05 testujte hypotézu, že přímka je vhodným regresním modelem pro tato data.

Těsnost závislosti vyjádřete poměrem determinace.

Znázorněte data s proloženou regresní přímkou.

**Řešení:** Empirická regresní přímka má tvar y = 17,2885 + 28,5851 x,

 $S_R = 30907,9041, S_T = 35870,6087, S_A = 32474,1087,$ 

$$
\frac{F}{F} = \frac{324.1408}{58.608} = \frac{14.14872}{14.40872} = 76, F_{0.95}(3,18) = 3,161,
$$

kritický obor W = <3,161, ∞). Jelikož F W, nezamítáme na hladině významnosti 0,05 hypotézu, že přímka je vhodným regresním modelem.

Poměr determinace:  $P^2 = S_A/S_T = 32474,1087/35870,6087 = 0,9053$ ,

tedy závislost ceny domu na počtu pokojů je v daném datovém souboru značně silná.

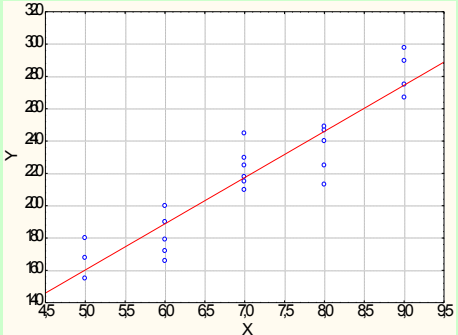

# **Řešení v systému STATISTICA:**

Vytvoříme nový datový soubor se dvěma proměnnými X a Y a 23 případy:

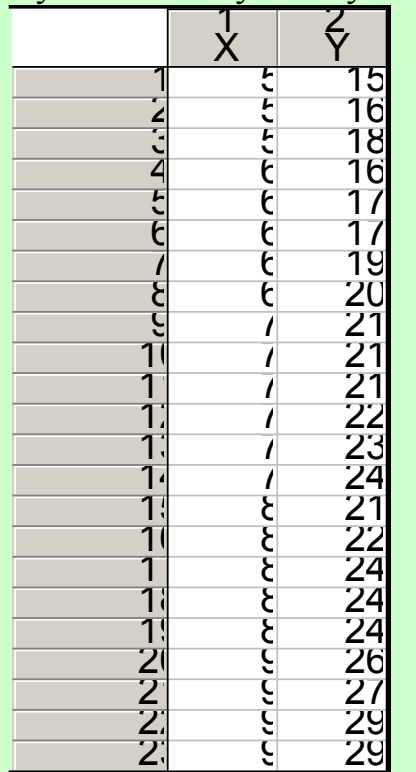

Odhadneme parametry regresní přímky:

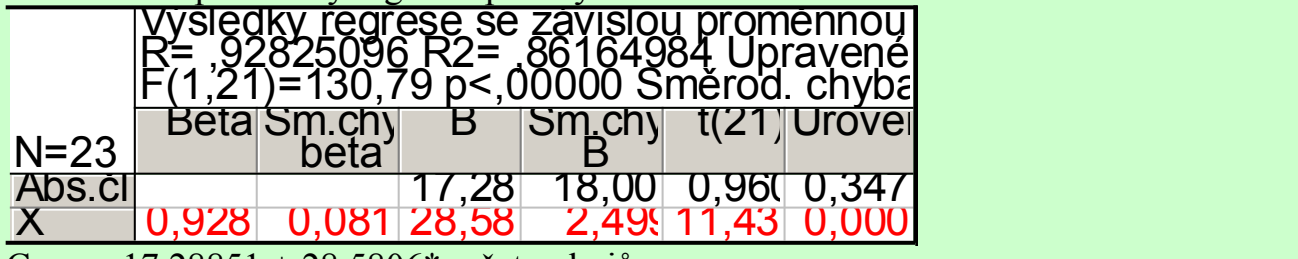

Cena = 17,28851 + 28,5806\*počet pokojů

Sestavíme tabulku ANOVA:

Vrátíme se do Výsledky – vícenásobná regrese – Detailní výsledky – ANOVA.

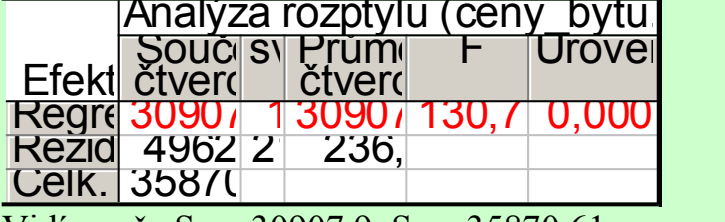

Vidíme, že  $S_R = 30907.9$ ,  $S_T = 35870.61$ 

Provedeme jednofaktorovou analýzu rozptylu, abychom získali skupinový součet čtverců:

Statistiky – Základní statistiky a tabulky – Rozklad & jednofakt. ANOVA – OK – Proměnné – Závislé – Y, Grupovací - X – OK – OK – Analýza rozptylu.

Analýža rozptylu (ceny\_bytu.sta)<br>Označ. efekty jsou význ. na hlad. p < ,05000 Proměl efekt efekt chybachyt chyba SC SV PČ SC SV PC F p Y 32474,1148118,527 3396,50018188,6944 43,02473 0,000000

Zde najdeme  $S_A = 32474, 11$ .

Vypočteme testovou statistiku  $F = \frac{S_1}{S_1} - \frac{7T}{7} - \frac{324748}{587008} - \frac{19000415}{24740872} = -76$  $\hat{\mathbf{S}}_{\text{L}}^{-}$   $\overrightarrow{\mathbf{A}}_{\text{L}}^{-}$  :  $F - S$   $\frac{S}{T} - \frac{S}{T}$  $T =$  $\Delta$ 

a najdeme kritický obor W = <3,161,  $\infty$ ). Jelikož F W, nezamítáme na hladině významnosti 0,05 hypotézu, že přímka je vhodným regresním modelem.

## **Test adekvátnosti modelu pomocí Obecných regresních modelů**

Zadáme data a použijeme cestu:

Statistiky – Pokročilé lineární/nelineární modely – Obecné regresní modely – Jednorozměrná regrese - OK – na záložce Možnosti zaškrtneme Kvalita proložení – OK – Závislá Y, Spoj. nezáv. prom. X – OK – Více výsledků – Celkové R – ve stromové struktuře vlevo vybereme Test kvality modelu.

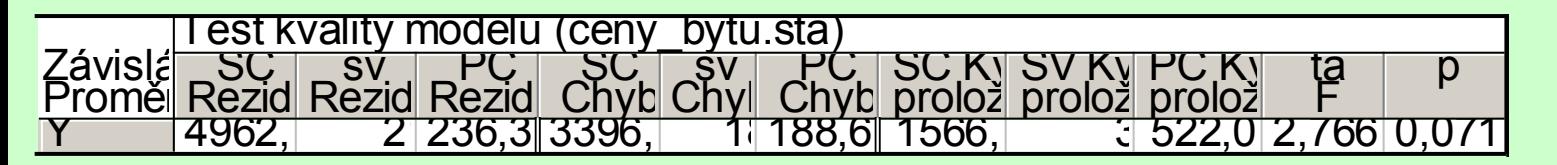

Čitatel testové statistiky F je roven 1566,205 a je uveden ve sloupci Kvalita proložení.

Jmenovatel testové statistiky F je roven 3396,5 a je uveden ve sloupci SČ Chyba.

Hodnota testové statistiky je 2,767 a odpovídající p-hodnota je 0,0717. Na hladině významnosti 0,05 tedy nemůžeme zamítnout hypotézu, že přímka je vhodným modelem k popisu závislosti ceny domu na počtu pokojů.

### **Regresní přímka a její vlastnosti**

Uvažujeme regresní model  $y_0$   $X_+$ . (Parametr  $\beta$  interpretujeme jako teoretickou hodnotu Y při  $x = 0$  a  $\beta$  udává změnu Y, když X se změní o jednotku. Systém normálních rovnic získáme derivováním výrazu <sup>n</sup> i 1  $\sum_{i=1}^{n} N_i = N_{i} - 0$ .  $1X_i^2$  parciálně podle  $\beta$  a  $\beta$ . n i 1  $i = 0$  1<sup>X</sup>i 0  $\sum_{i=1}^{n} (y_i, y_i) = \sum_{i=1}^{n} (y_i - y_i)$ n i 1  $i = 0$  1<sup>X</sup>i  $\overline{X_i}$ 1  $\sum_{i=1}^{n} (y_i, y_i) = 2 \sum_{i=1}^{n} (y_i - y_i)$ Řešením tohoto systému získáme odhady  $b_0 = a_1 = a_2 = a_3$ ,  $b_1 = a_1 = a_2$  $\overline{a}$ n  $\overline{a}$ n  $\overline{a}$ n  $\overline{a}$ n  $\overline{a}$  $= 1, 0$  $\overline{a}$  $\overline{a}$ n  $\overline{a}$ n  $\overline{\phantom{a}}$ n  $\overline{\phantom{a}}$ n  $\overline{a}$  $\boldsymbol{\mathfrak{b}}$  $\overline{\mathbf{r}}$   $\mathbf{r}$  $\overline{r}$  x  $b$  $\overline{T}$   $\overline{T}$  $\overline{y}$   $\overline{y}$   $\overline{y}$   $\overline{y}$  $\overline{\mathsf{b}}$ Po jednoduchých úpravách dospějeme ke tvaru  $\mathsf{Q}_{\perp}$   $\frac{1}{2}$  $\mathbf{I}$  $\lambda = \frac{Y}{2}$  $b = 1$   $k = 1$   $k =$ hodnot X<sub>1</sub>,. . X<sub>n</sub>. Dále dostáváme  $b_1 = 0$  m/ b2, tedy regresní přímku můžeme vyjádřit ve tvaru  $y_m$   $\frac{S_{XY}}{S_{XY}}$  X  $m$ X  $\frac{1}{2}$   $\frac{S_{XY}}{2}$   $\frac{N}{2}$   $\frac{N}{2}$   $\frac{N}{2}$ s  $y_m \rightarrow + \frac{S_{XY}}{2} \times m$ 

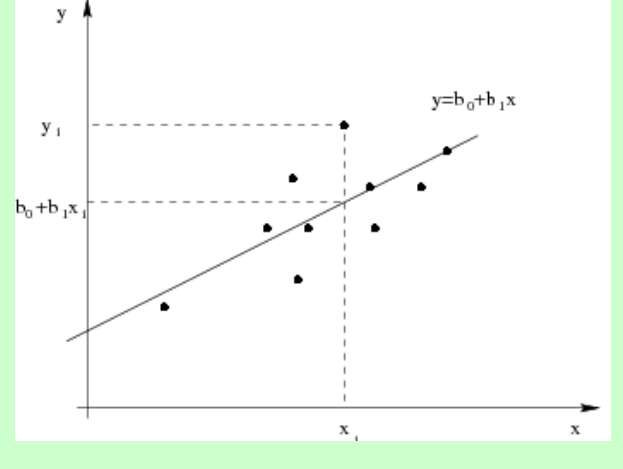

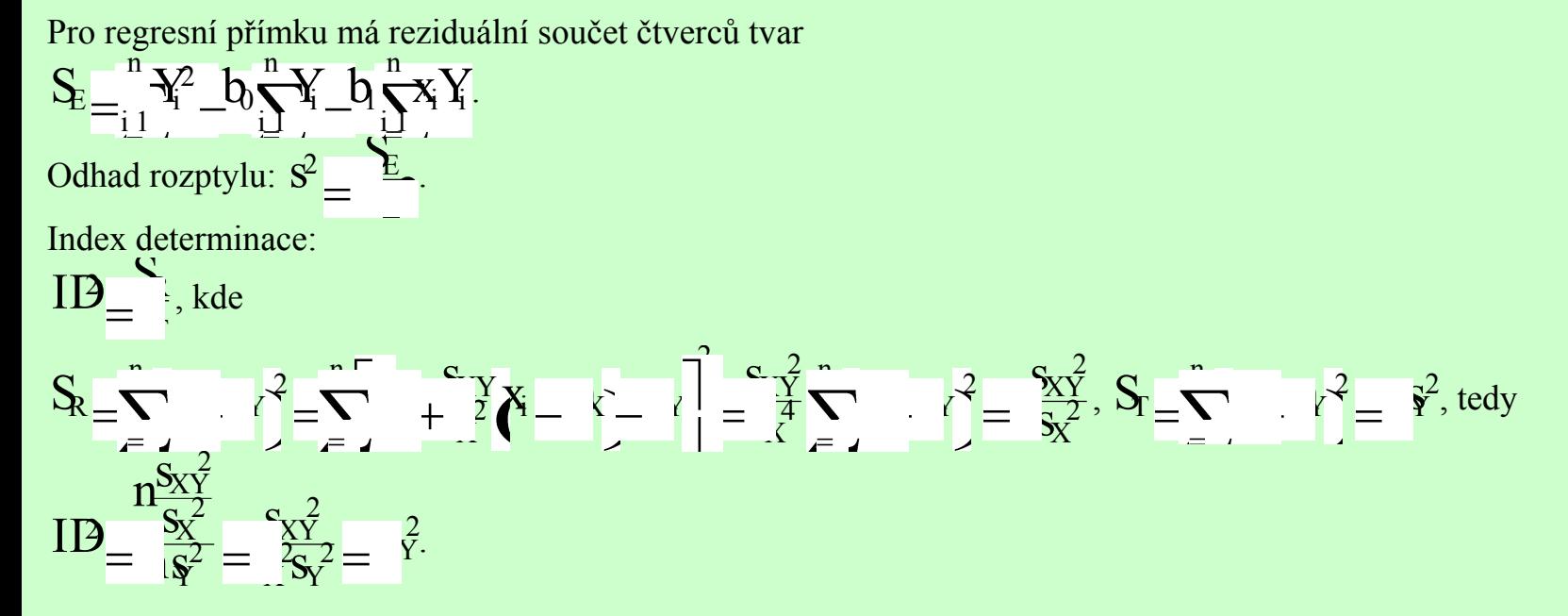

Vidíme tedy, že v případě regresní přímky index determinace je roven kvadrátu koeficientu korelace.

Test významnosti směrnice regresní přímky (tj. test H<sub>0</sub>:  $\beta_1 = 0$  proti H<sub>1</sub>:  $\beta_1 \neq 0$ ) je ekvivalentní hypotéze o nulovosti koeficientu korelace (tj. testu H<sub>0</sub>:  $\rho = 0$  proti H<sub>1</sub>:  $\rho \neq 0$ ). Jestliže koeficient korelace veličin X, Y je blízký 0, nemá smysl počítat parametry regresní přímky.

Interval spolehlivosti pro teoretickou regresní přímku při zadané hodnotě x<sub>0</sub> má meze:  
\n
$$
d = + \sqrt[5]{9} - \frac{1}{9} \int_{0}^{1} \frac{X_0}{\pi} - \frac{x^2}{3x^2}, h = + \sqrt[5]{9} + \frac{1}{9} \int_{0}^{1} \frac{X_0}{\pi} - \frac{x^2}{3x^2}
$$
\nPredictění interval spolehlivostí pro budoucí pozorování při zadané hodnotě x<sub>0</sub> má meze:  
\n
$$
d = + \sqrt[5]{9} - \frac{1}{9} \int_{0}^{1} \frac{X_0}{\pi} - \frac{x^2}{3x^2}, h = + \sqrt[5]{9} + \frac{1}{9} \int_{0}^{1} \frac{1}{\pi} + \frac{X_0}{\pi} - \frac{x^2}{3x^2}.
$$

Data s proloženou regresní přímkou, pásy spolehlivosti (červeně) a predikčními pásy (zeleně)

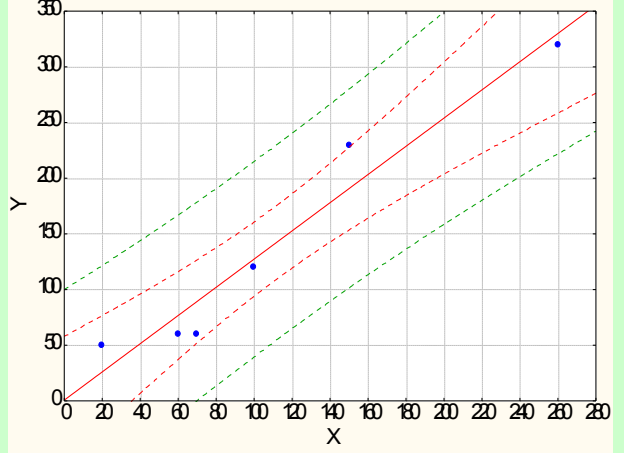

Srovnání intervalu spolehlivosti a predikčního intervalu při zadané hodnotě  $x_0$ :

- oba intervaly jsou nejužší v místě  $x_0 = m_X$ ,
- interval spolehlivosti pro dané  $x_0$  je vždy užší než odpovídající predikční interval,
- predikční interval je určen pro individuální pozorování, zatímco interval spolehlivosti je určen pro hodnoty ležící na regresní přímce,
- s rostoucím rozsahem výběru se zmenšuje šířka obou intervalů.

### **Předpoklady použití regresní přímky:**

- Závislost Y na X má lineární charakter.
- Pro celý rozsah uvažovaných hodnot nezávisle proměnné X je reziduální rozptyl s<sup>2</sup> konstantní (hovoříme o homoskedasticitě a znamená to, že variabilita hodnot závisle proměnné veličiny Y kolem regresní přímky je stejná pro všechny uvažované hodnoty nezávisle proměnné veličiny X).
- Hodnoty závisle proměnné veličiny Y mají normální rozložení pro dané hodnoty x<sub>i</sub> a jsou stochasticky nezávislé (to souvisí s uspořádáním experimentu).

Poznámka: Menší odchylky od normality a homoskedasticity je možno tolerovat.

## **Sdružené regresní přímky**

Uvažme nyní situaci, kdy obě veličiny Y a X jsou náhodné, přičemž samozřejmě předpokládáme, že X nezávisí na náhodné složce . Pak jde o případ oboustranné závislosti.

Závislost Y na X vystihuje 1. regresní přímka  $Y_0$  1  $X_+$  a závislost X na Y vystihuje 2. regresní přímka  $X_0$  0 1 $Y_+$ . Odhady  $\partial_0, \partial_1$  regresních koeficientů  $\alpha$ , v modelu  $X_ \mu$  získáme opět metodou nejmenšíc čtverců ve tvaru

 $\vec{z}$ IIY Y  $\frac{X}{2}$ ,  $\frac{X}{2}$   $\frac{X}{2}$   $\frac{X}{2}$   $\frac{X}{2}$   $\frac{X}{2}$   $\frac{X}{2}$  $\overline{a}$  $\frac{k}{\lambda} = \frac{N}{2}$   $\frac{N}{\lambda} = \frac{k}{\lambda}$   $\frac{N}{\lambda}$   $\frac{N}{\lambda$ s  $\zeta$ , a<sub>0</sub> k m am  $\zeta$ s  $a_1 = \frac{a_1}{2}, a_2 = \frac{b_1}{2}$ <br> $a_3 = \frac{c_1}{2}, a_4 = \frac{c_2}{2}$ <br> $a_5 = \frac{c_1}{2}$ <br> $a_6 = \frac{c_1}{2}$ <br> $a_7 = \frac{c_2}{2}$ <br> $a_8 = \frac{c_1}{2}$ <br> $a_1 = \frac{c_2}{2}$ <br> $a_2 = \frac{c_1}{2}$ <br> $a_3 = \frac{c_2}{2}$ <br> $a_4 = \frac{c_1}{2}$ <br> $a_5 = \frac{c_1}{2}$ <br> $a_6 = \frac{c_1}{2}$ <br> $a_$ 

 $\frac{1}{2}$   $\frac{1}{4}$   $\frac{1}{4}$ Y  $x + \frac{S_{XY}}{2}$   $\frac{N}{2}$  m s  $X_m \frac{S_{XY}}{2} Y_m$ .

1. a 2. regresní přímka se nazývají sdružené regresní přímky a odhady regresních koeficientů  $b_1 a_1$  se nazývají odhady párově sdružených regresních koeficientů. Je zřejmé, že  $\overline{b}a_{\frac{1}{2}}$  Rovnice sdružených regresních přímek můžeme tedy psát ve tvaru:

$$
Y_{m}^{S_{XY}} + S_{X}^{S_{XY}} + \dots + \dots + S_{m}^{S_{XY}} + \dots + S_{m}^{S_{XY}} + \dots
$$

Sdružené regresní přímky se protínají v bodě o souřadnicích  $m_x, m_y$ . V případě, že náhodné veličiny X, Y jsou nekorelované, jsou odhady  $b_1, a_1$  nulové a sdružené regresní přímky mají tvar  $Y_m + \sum_{i=1}^N N_{i+1}$ . Pokud mezi náhodnými veličinami X, Y existuje úplná lineární závislost, pak sdružené regresní přímky splynou. K tomu dojde tehdy, když  $r_{XY}^2$  , tj.  $a_1$  =  $\begin{array}{c}\n\overline{\mathbf{a}} & \overline{\mathbf{b}} \\
\overline{\mathbf{a}} & \overline{\mathbf{b}} \\
\end{array}$ 

Označíme-li  $\alpha$  úhel, který svírají sdružené regresní přímky, pak z předešlých úvah plyne:

cos 0 mezi X a Y neexistuje žádná lineární závislost;

co<sub>s</sub> 1 mezi X a Y existuje úplná přímá lineární závislost;

cos 1 <=> mezi X a Y existuje úplná nepřímá lineární závislost.

## **Příklad:**

Z fiktivního základního souboru všech vzorků oceli odpovídajících "všem myslitelným tavbám" bylo do laboratoře dodáno 60 vzorků a zjištěny a hodnoty proměnné X – mez plasticity a Y – mez pevnosti. Datový soubor má tvar:

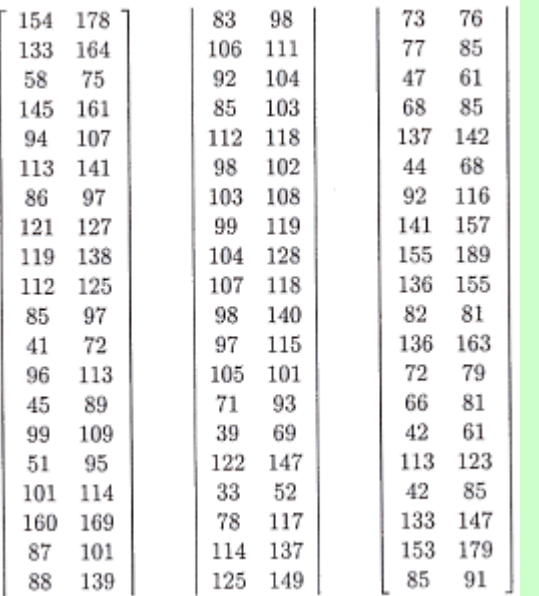

- a) Určete regresní přímku meze pevnosti na mez plasticity.
- b) Zakreslete regresní přímku do dvourozměrného tečkového diagramu spolu s 95% pásem spolehlivosti a predikčním pásem spolehlivosti.
- c) Najděte regresní odhad meze pevnosti pro mez plasticity = 60.
- d) Vypočtěte index determinace a interpretujte ho.
- e) Určete regresní přímku meze plasticity na mez pevnosti.
- f) Zakreslete regresní přímku do dvourozměrného tečkového diagramu.
- g) Obě regresní přímky zakreslete do téhož dvourozměrného tečkového diagramu.

# **Řešení v systému STATISTICA:**

Odhad parametrů 1. regresní přímky:

Statistiky – Vícerozměrná regrese – Závisle proměnná Y, nezávisle proměnná X - OK – OK – Výpočet: Výsledky regrese.

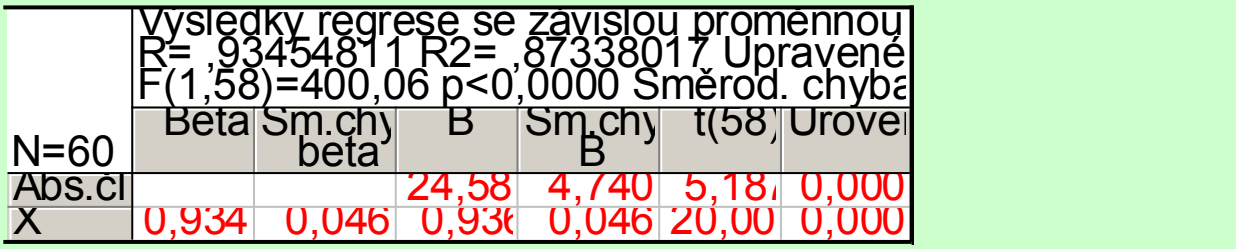

Zakreslení regresních pásů do dvourozměrného tečkového diagramu s proloženou regresní přímkou: Grafy – Bodové grafy – Proměnné X, Y – OK – na záložce Detaily zaškrtneme Regresní pásy Spolehl. – OK. Ve vytvořeném grafu pak 2x klikneme na pozadí grafu a v nabídce Regresní pásy vybereme Přidat nový pár pásů – zaškrtneme Predikční.

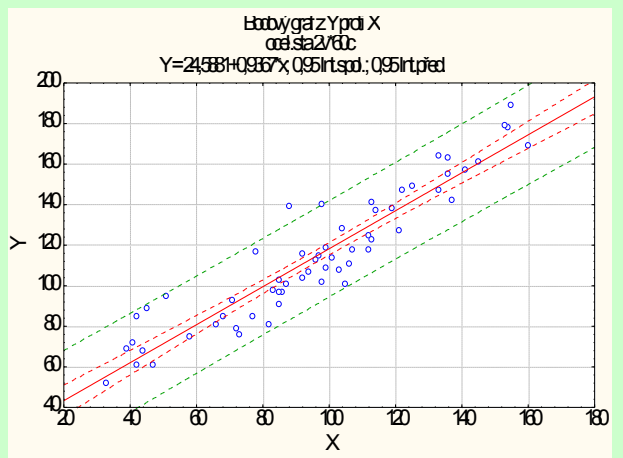

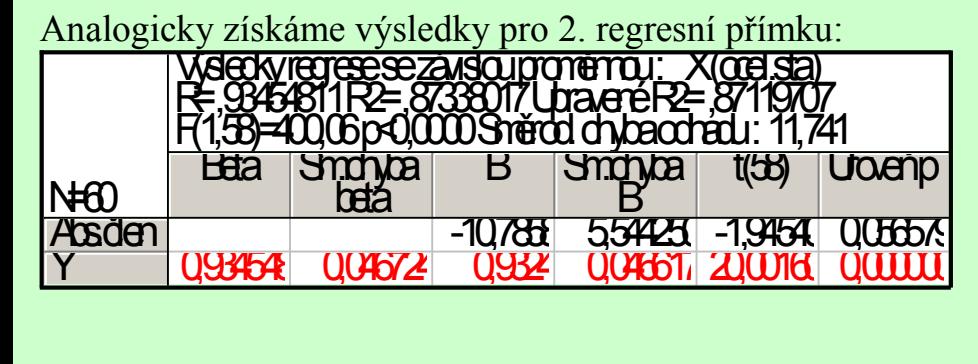

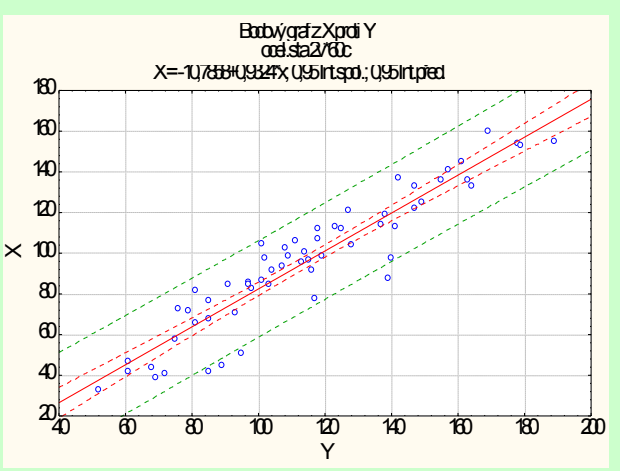

Nakreslení sdružených regresních přímek do jednoho diagramu:

K datovému souboru ocel.sta přidáme dvě nové proměnné y1 a y2. Do proměnné y1 uložíme predikované hodnoty meze pevnosti na mezi plasticity (do Dlouhého jména proměnné y1 napíšeme =24,58814 – 0,93668\*x a do Dlouhého jména proměnné y2 napíšeme =(x+10,7858)/0,9324

Grafy – Bodové grafy – zaškrtneme Vícenásobný – Proměnné X: X, Y: Y, y1, y2 – OK. Ve vytvořeném grafu pak vypneme zobrazování značek pro y1, y2 a naopak zapneme Spojnici.

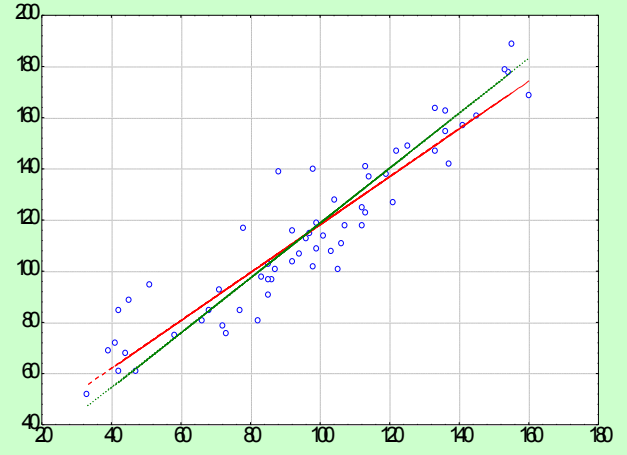